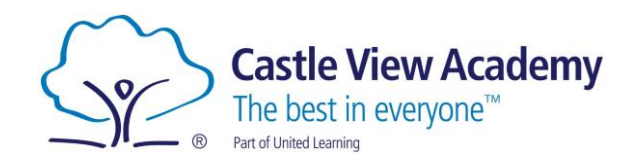

## **Year 7 Homework Timetable**

## **Spring Half Term 1 - 2021**

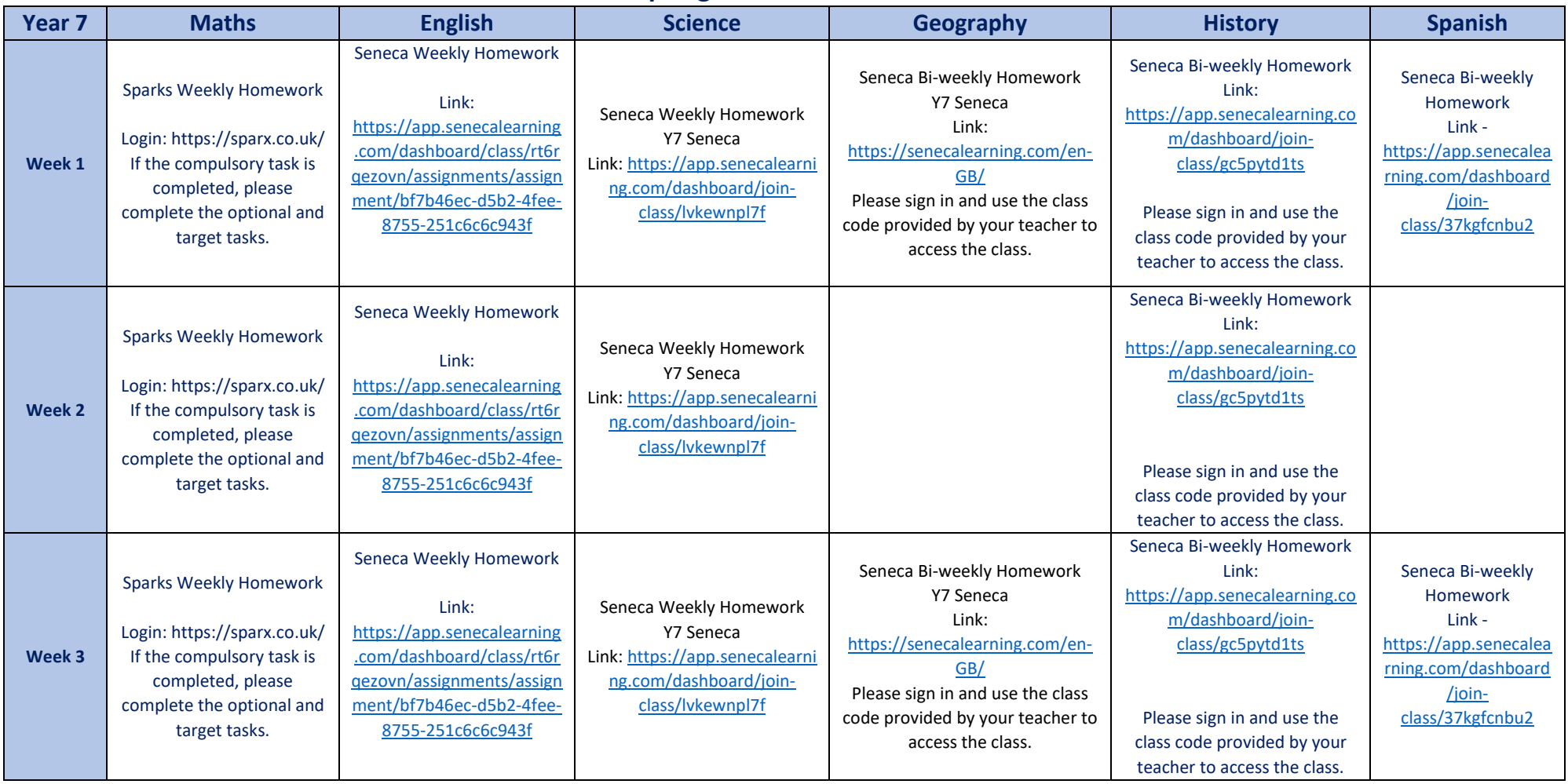

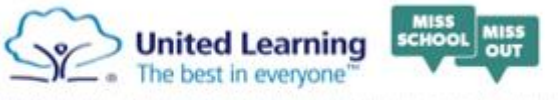

**Castle View Academy** Allaway Avenue Paulsgrove Portsmouth PO6 4QP t: 02392 370321 f: 02392 384811 e: head@castleviewacademy.org.uk w: www.castleviewacademy.org.uk

Castle View Academy is part of United Learning. United Learning comprises: UCST (Registered in England No: 2780748. Chanly No. 1016538)<br>and UCT (Registered in England No. 4/129859, An Exempt Chanley, Companies Emited by gu

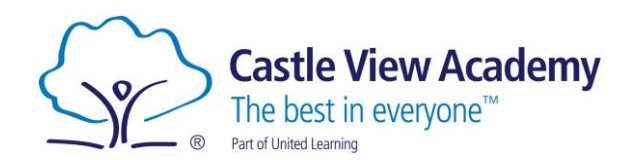

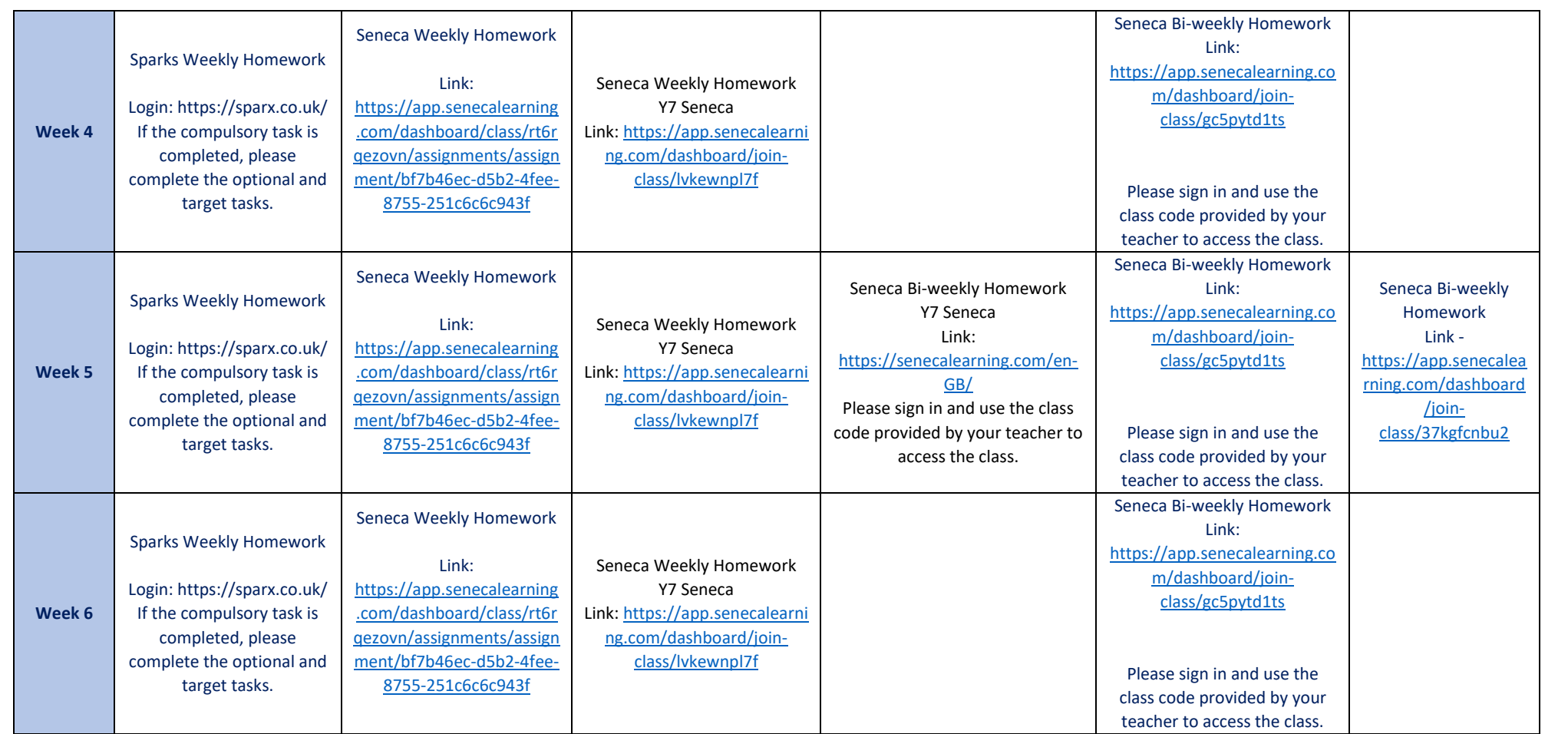

All homework is published on Satchel and should also be recorded in student planners. Students should spend 45-60 minutes on each homework. Homework may be on Hegarty, completion of work and revision on Seneca, booklets and self-quizzing of knowledge organisers.

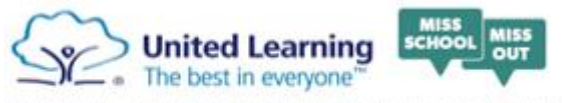

Castle View Academy is part of United Learning. United Learning comprises: UCST (Registered in England No: 2780748. Chanky No. 1016538)<br>and UCT (Registered in England No. 4439859, An Exempt Chariby). Companies Emited by gu

**Castle View Academy** Allaway Avenue Paulsgrove Portsmouth PO6 4QP t: 02392 370321 f: 02392 384811 e: head@castleviewacademy.org.uk w: www.castleviewacademy.org.uk